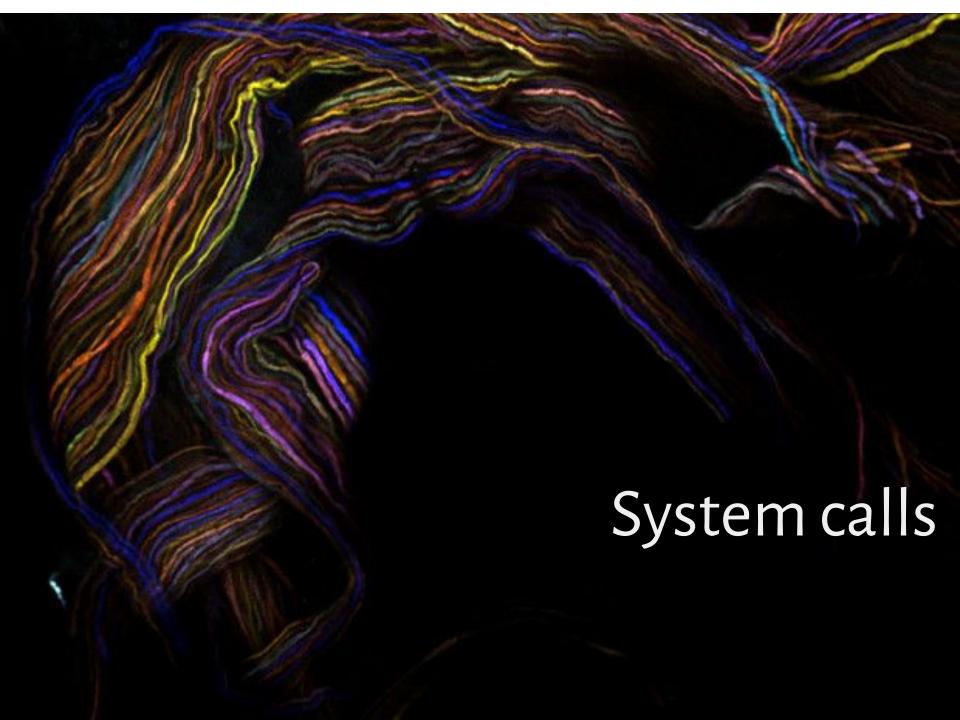

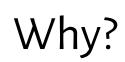

# Why?

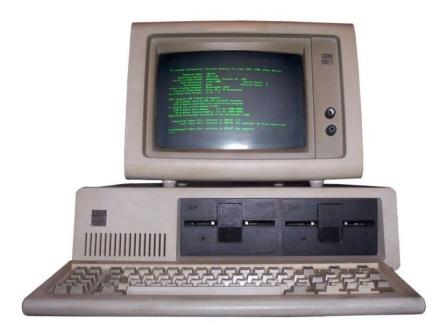

compatibility

# Why?

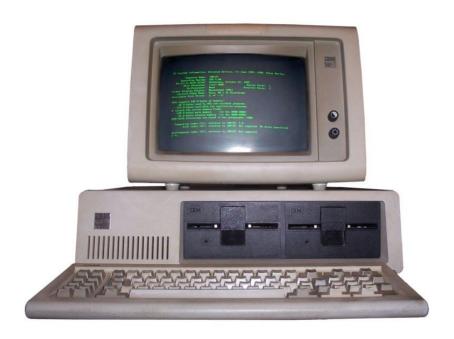

compatibility

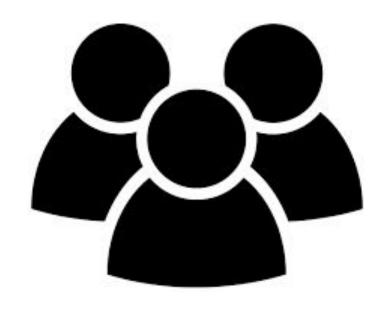

users

# Why?

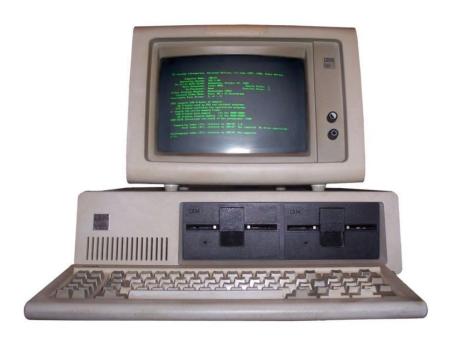

compatibility

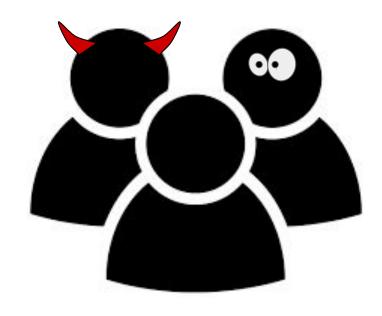

users

#### Protection rings

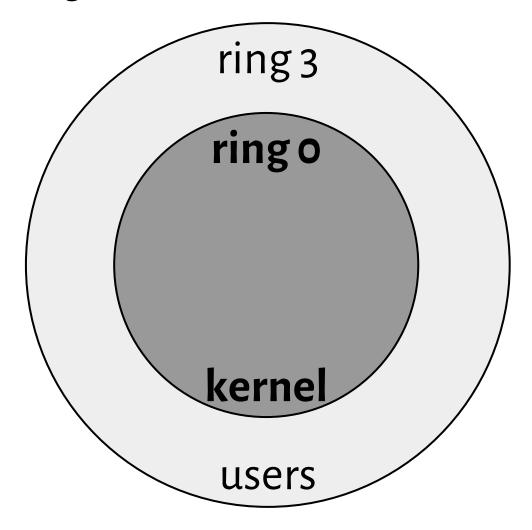

What about rings 1 and 2?

### User space

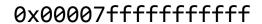

0x0000000000000000

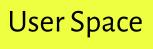

128 TiB

#### User space

0xffffffffffffffff

Kernel Space

128 TiB

0xffff800000000000

0x00007fffffffffff

0x0000000000000000

**User Space** 

128 TiB

#### User space

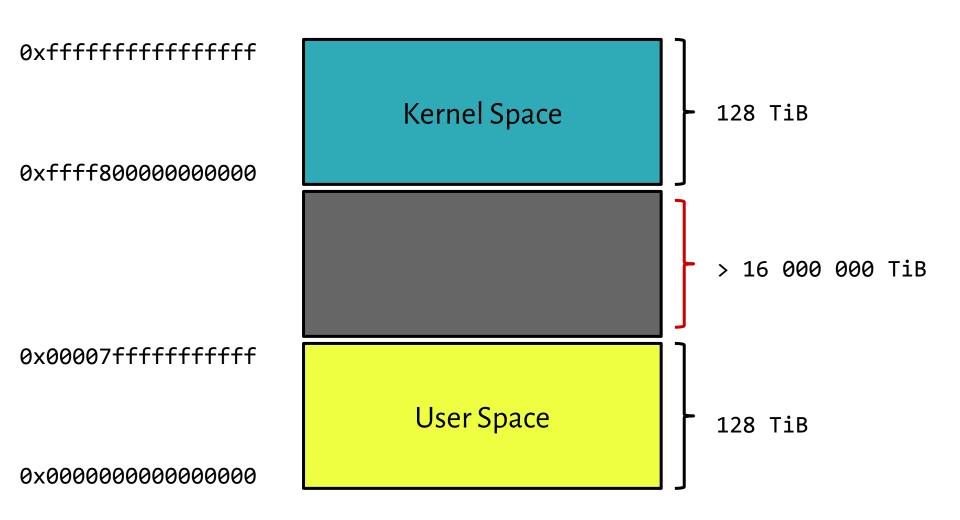

Operating systems offer processes running in *User Mode* **a set of interfaces** to interact with hardware devices such as the CPU, disks, printers, and so on.

#### System call

brk()

Operating systems offer processes running in *User Mode* **a set of interfaces** to interact with hardware devices such as the CPU, disks, printers, and so on.

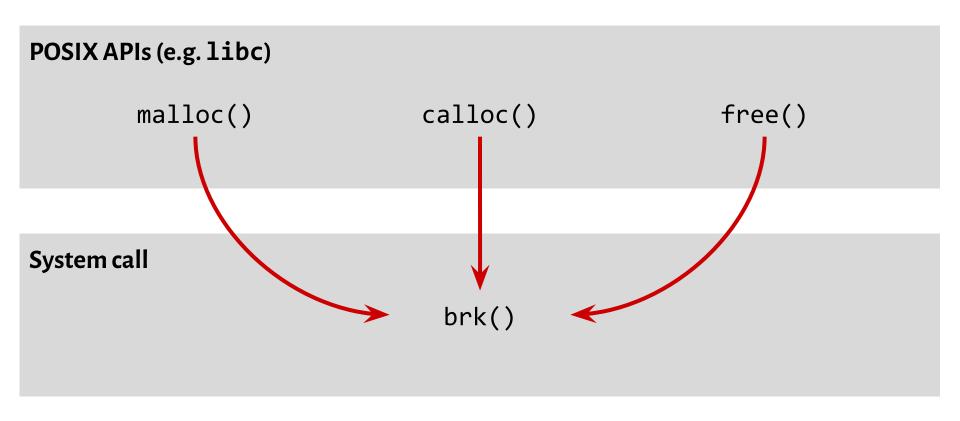

free(a);

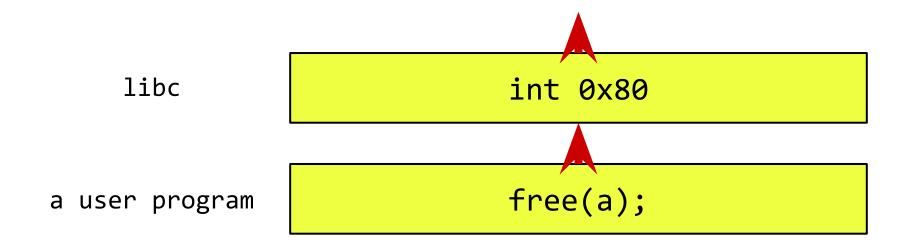

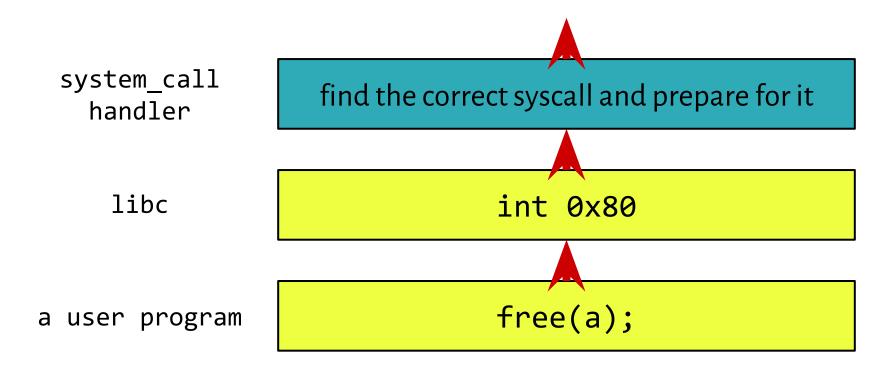

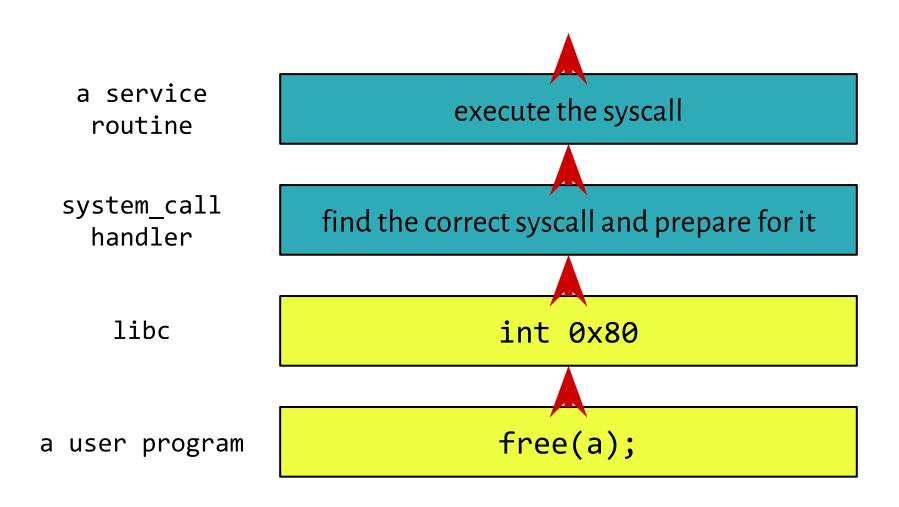

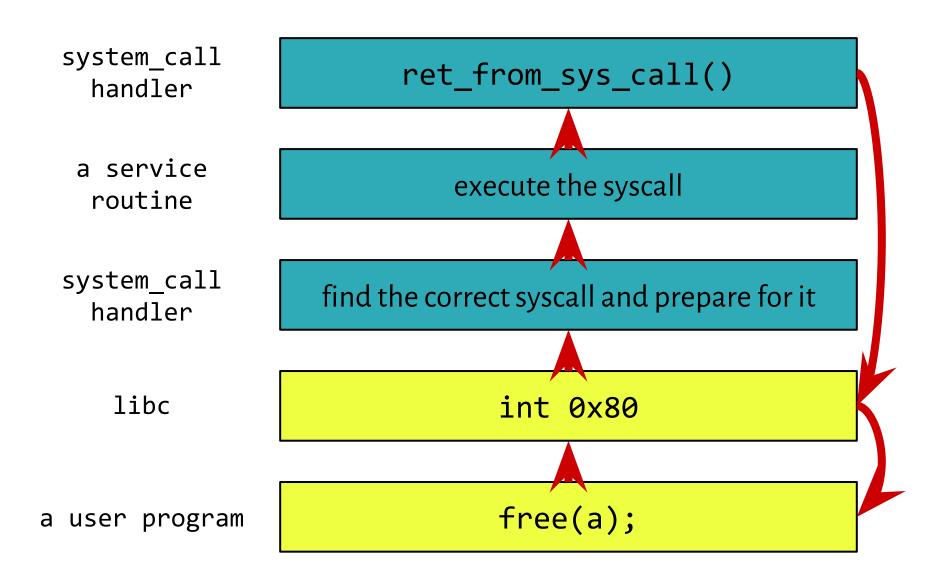

## Efficiency

The less switching, the better.

Results of a syscall are cached, e.g.: getpid()

https://manybutfinite.com/post/system-calls/

Operations are vectorized, e.g.: readv()

https://en.wikipedia.org/wiki/Vectored I/O

#### Examples

#### **Process Management**

fork, waitpid, exit, ptrace...

#### **Signals**

sigaction, sigreturn, kill, alarm, pause...

#### File Management

create, open, seek, read, write, stat, rename...

#### File System Management

mkdir, link, unlink, mount, chdir, chroot...

#### **Protection**

chmod, setuid, chown, umask...

#### **Time Management**

time, stime, utime...

### Assignment #3

/home/students/inf/PUBLIC/SO/zadania/3/zad3.html